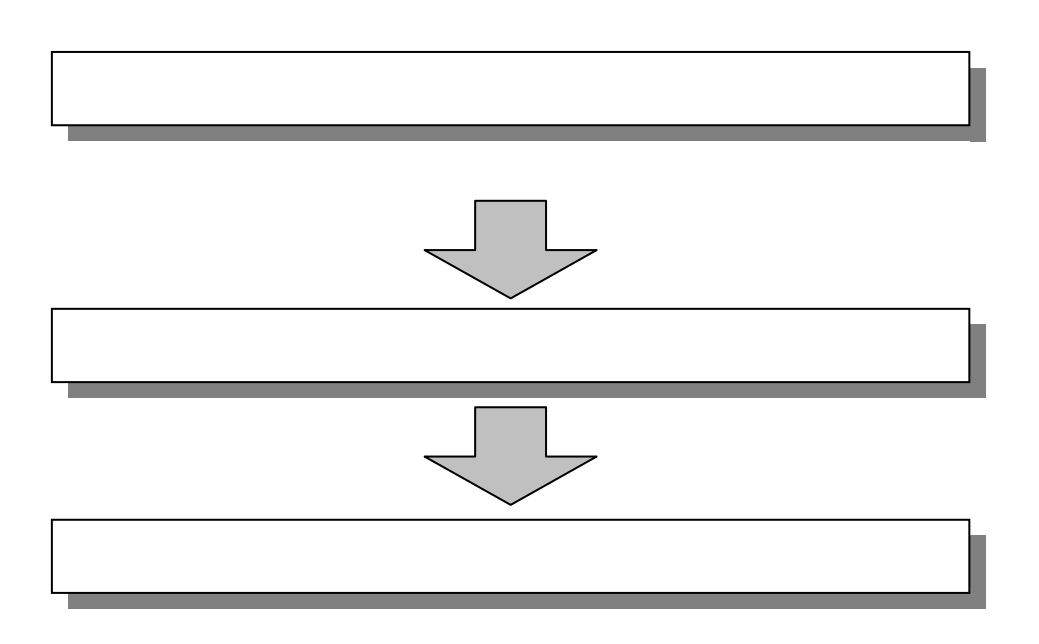

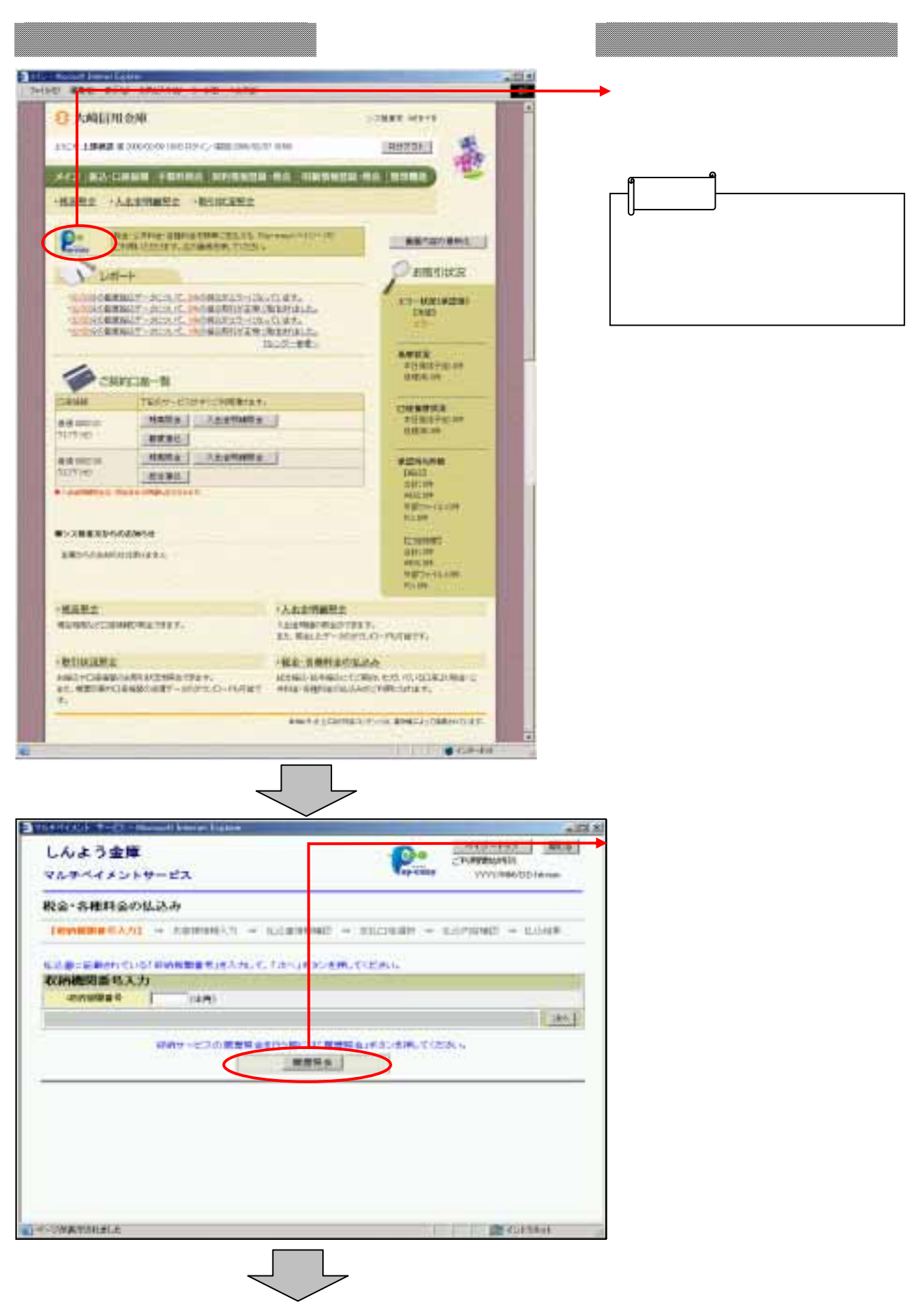

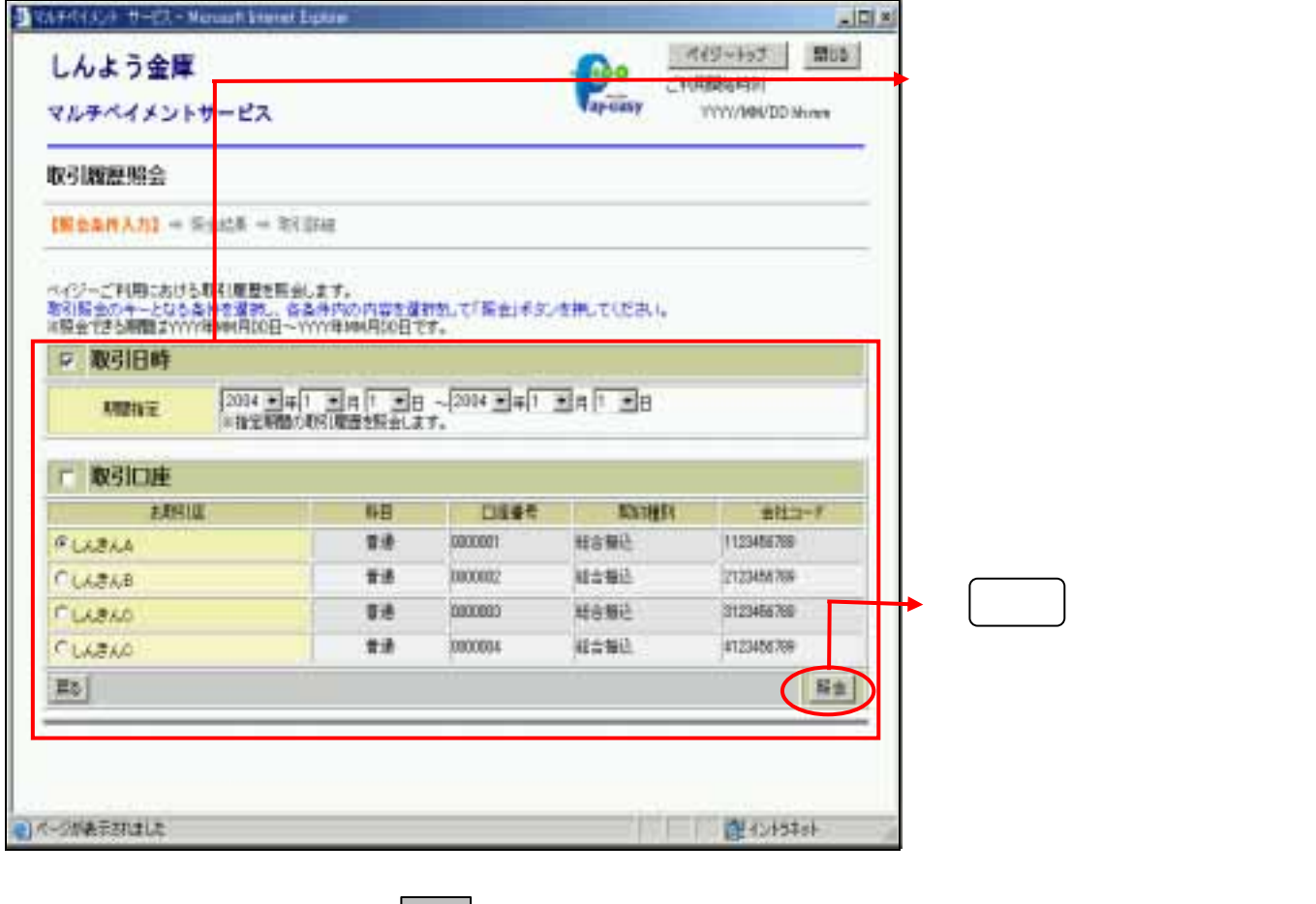

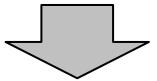

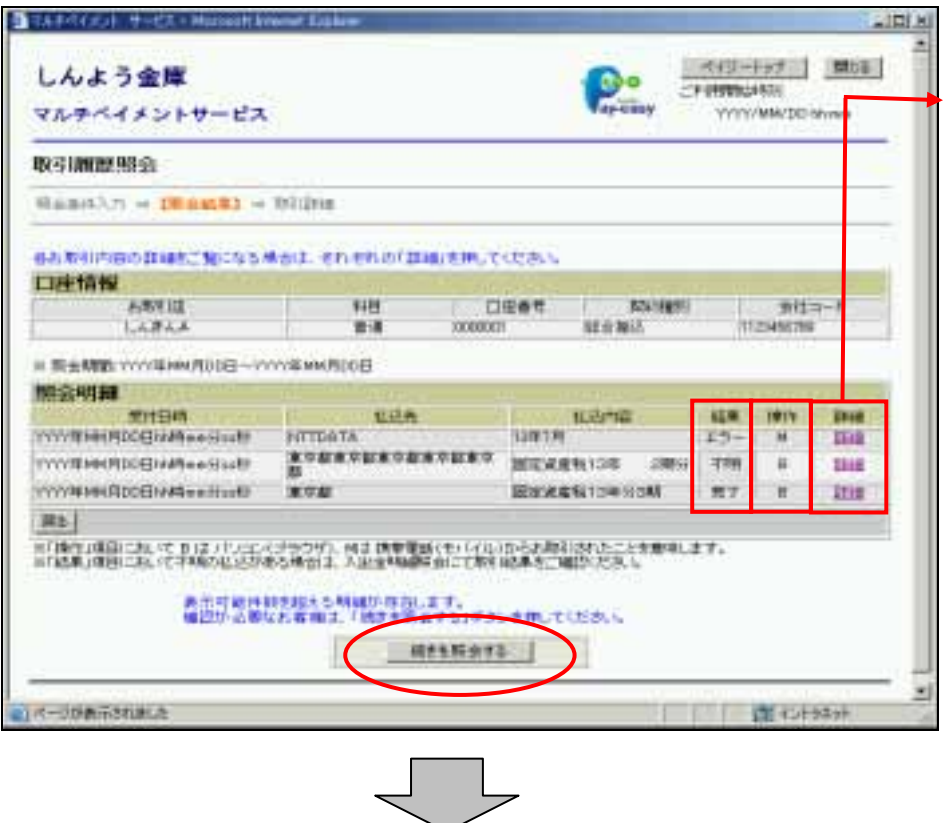

 $3 \nightharpoonup$ 

 $\overline{3}$ 

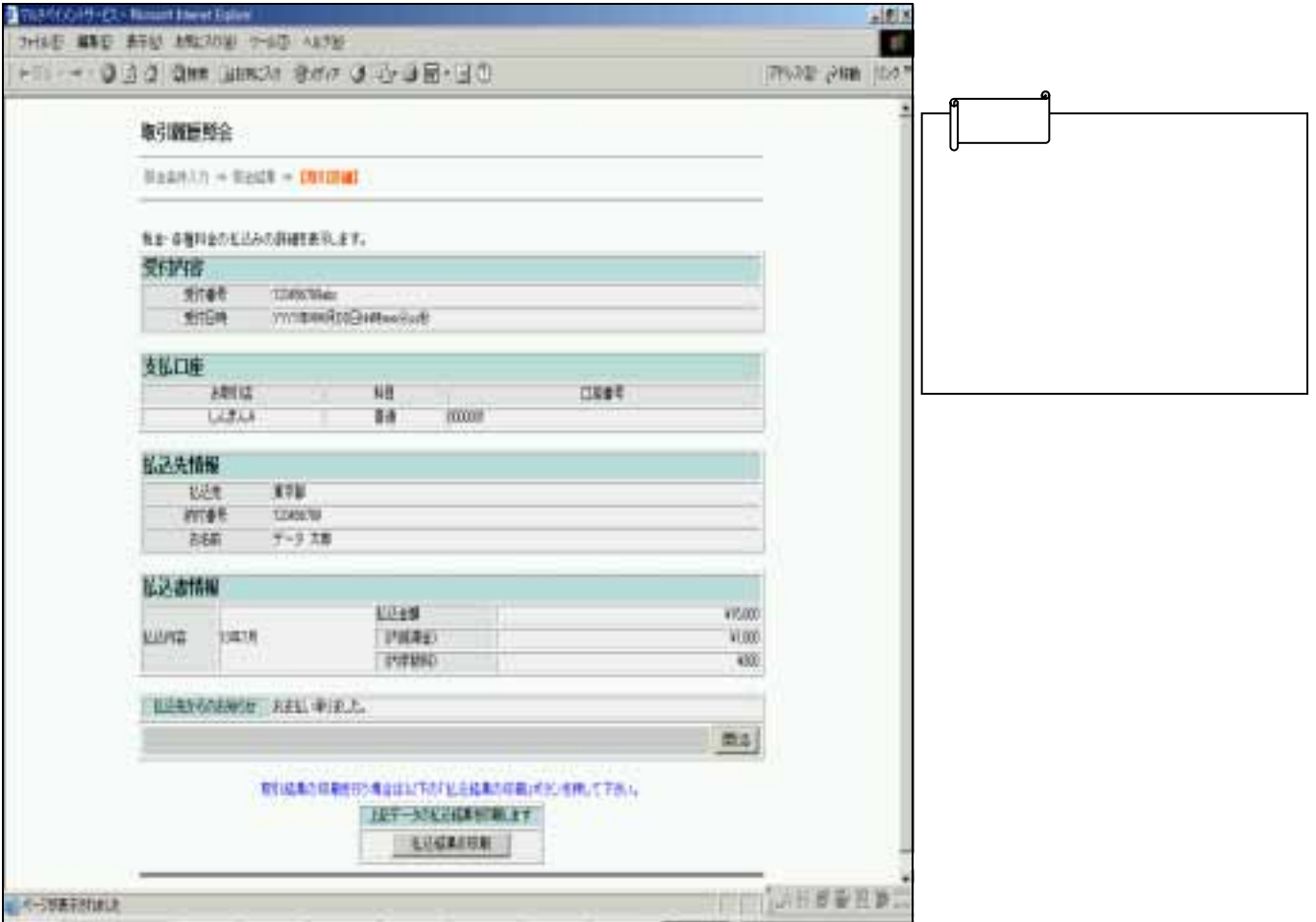